# SCHOOL-SCOUT.DE

**Unterrichtsmaterialien in digitaler und in gedruckter Form**

# **Auszug aus:**

Brasilien im Unterricht entdecken - mit Atlas, Tabelle und Diagramm!

**Das komplette Material finden Sie hier:**

[School-Scout.de](https://www.school-scout.de/58360-brasilien-im-unterricht-entdecken-mit-atlas-tabell)

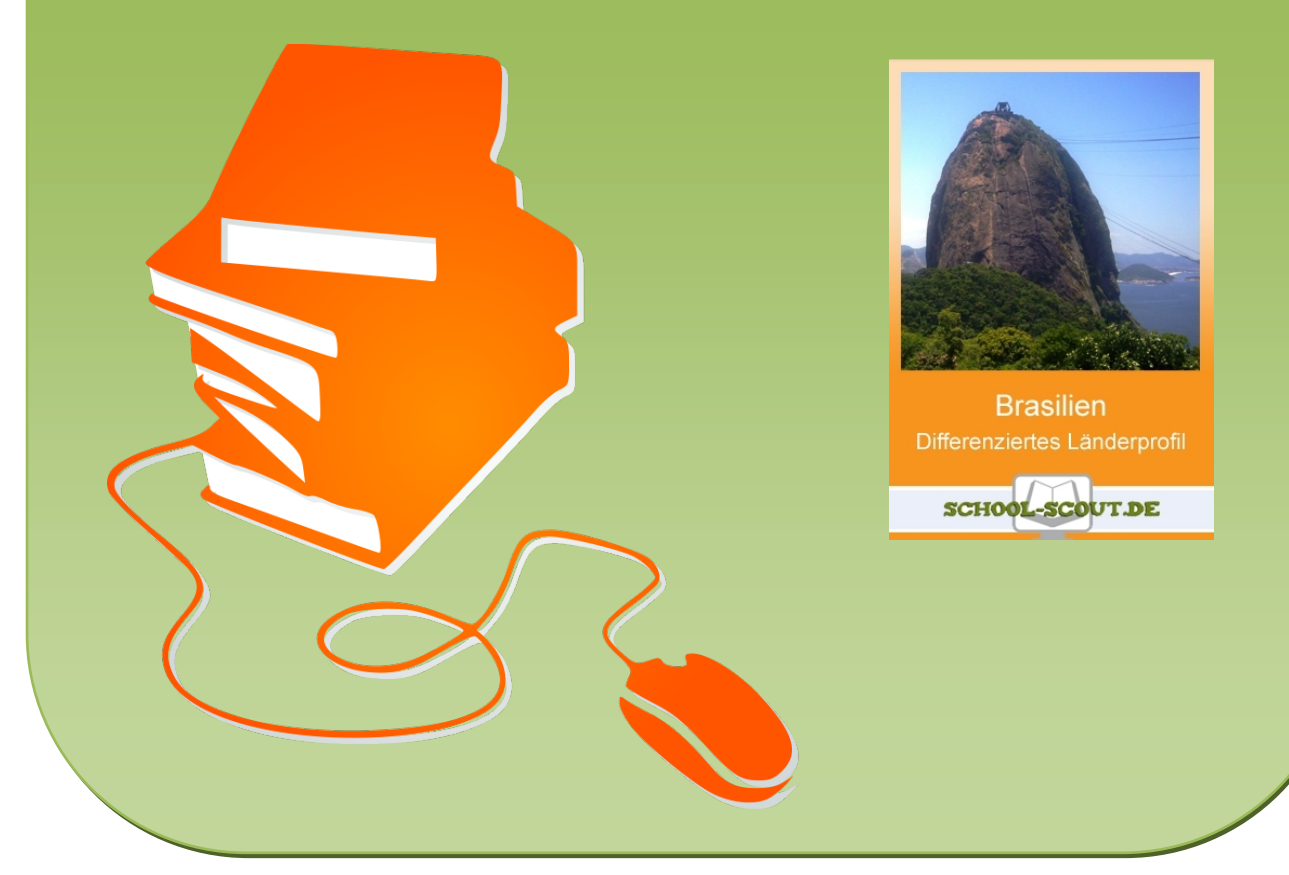

© Copyright school-scout.de / e-learning-academy AG – Urheberrechtshinweis (® erser Material-Vorschau sind Copyright school-scout.de / e-learning-academy AG – Urheberrechtshinweis<br>Iearning-academy AG. Wer diese Vorschause

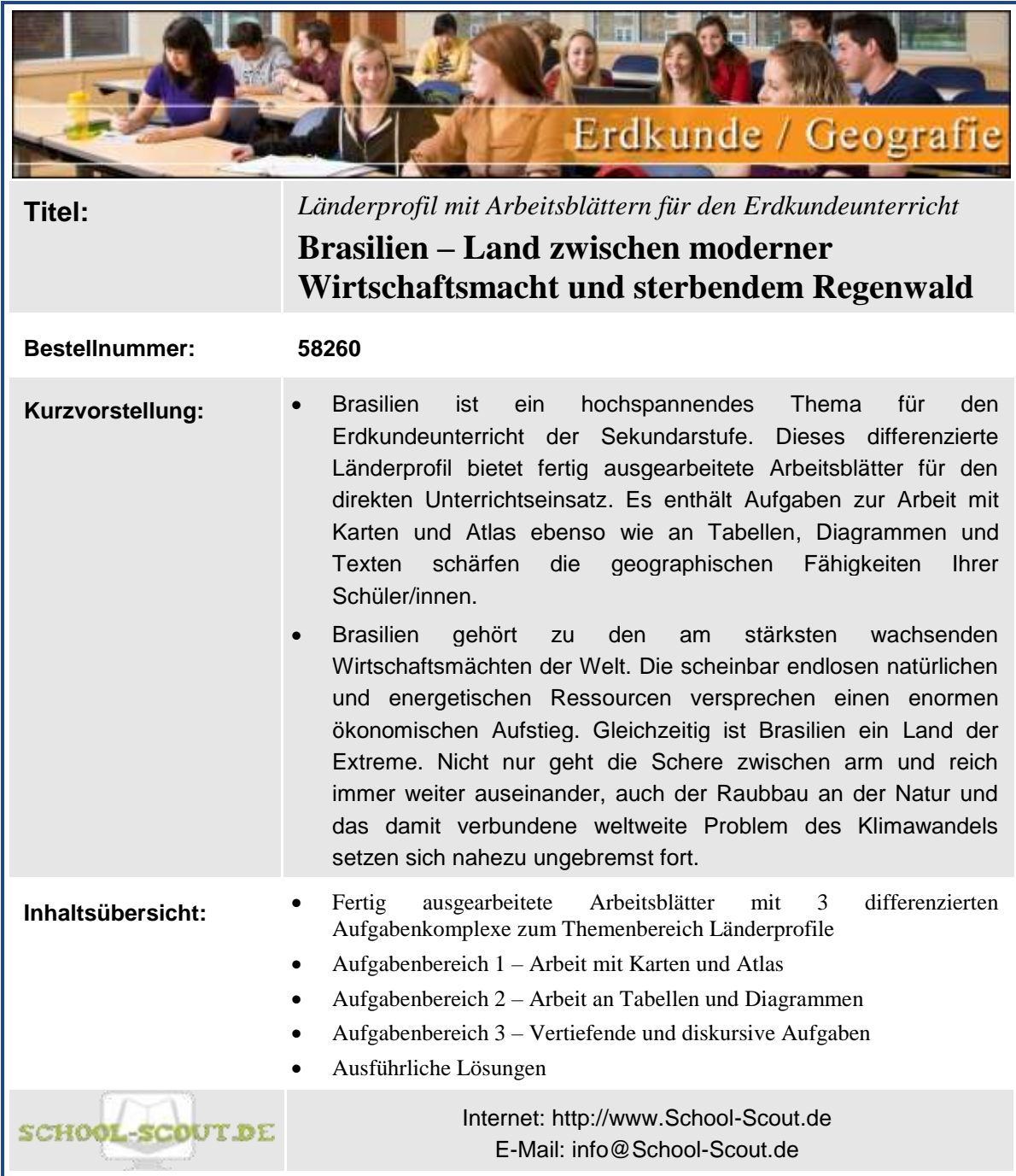

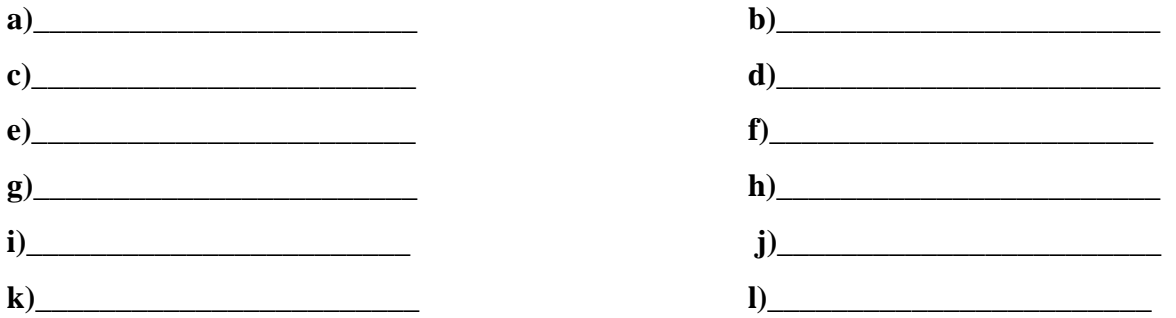

### **Aufgabe 1b:**

**Trage nun folgende Gebirge geographisch möglichst genau in die Karte ein! Nutze dazu deinen Atlas!**

*Serra Geral, Morro Alto, Chapada Diamantina, Sa. da Mantiqueria, Serra dos Parecis.* 

### **Aufgabe 1c:**

### **Benutze deinen Atlas, um folgende Flüsse in die Karte einzutragen und entsprechend ihrer Länge zu ordnen!**

*Amazonas, Rio de Madeira, Rio Araguaia, Patos Lagune. 2.627 km, 6.437 km, 3.520 km.*

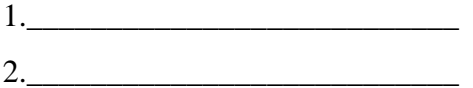

3.\_\_\_\_\_\_\_\_\_\_\_\_\_\_\_\_\_\_\_\_\_\_\_\_\_\_\_

**Aufgabe 1d:**

**Versuche nun, unter Verwendung entsprechender Karten im Atlas, die verschiedenen Ökotope Brasiliens in deine Karte farbig einzutragen!**

*Tropisch-& subtropischer Wald des Amazonas-Tieflandes, Baum-& Strauchsavanne, gebirgiger Mittelwesten (Cerrado).*

**Aufgabe 1e:**

**Nenne mindestens 6 der Nachbarstaaten Brasiliens! Welches sind die beiden einzigen südamerikanischen Länder, welche nicht direkt an Brasilien grenzen?**

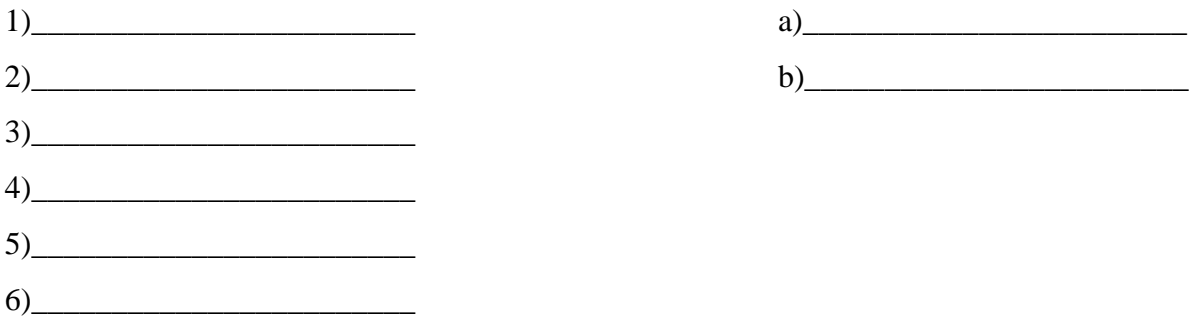

## SCHOOL-SCOUT.DE

### **Aufgabe 2c: Fülle die Lücken des Textes zur Flora und Fauna Brasiliens!**

### **M3: Flora und Fauna Brasiliens.**

Vor allen anderen ist Brasilien das \_\_\_\_\_\_\_\_\_\_\_\_\_ Land der Welt. Bisher wurden über Blütenpflanzen- und Baumarten entdeckt, bei weitem nicht alle von ihnen benannt und klassifiziert. Ebenso sind über 3.000 Fischarten sowie 1.500 verschiedene Reptilien und Amphibien und mehr als 50 Primatenarten nachgewiesen.

Der \_\_\_\_\_\_\_\_\_\_\_\_\_\_\_ des \_\_\_\_\_\_\_\_\_\_\_\_\_\_\_ ist die größte Waldfläche der Welt, allein über 2.500 verschiedene Baumarten, viele stockwerkhaushoch, fand man bisher dort. Besonders verbreitet sind dort der  $(Ficus$  *elastica*)),  $(bspw$ . Palisander) sowie Farne und Orchideen. Im ganzen Amazonas weit verbreitet und bekannt sind  $\qquad \qquad$  und  $\qquad \qquad$ 

Der Nordosten Brasiliens ist dagegen stark von \_\_\_\_\_\_\_\_\_\_\_\_\_\_\_ und \_\_\_\_\_\_\_\_\_\_\_\_\_\_\_\_\_\_\_\_\_ gekennzeichnet.

Im Campos Cerrado findet sich als typische Vegetation die \_\_\_\_\_\_\_\_\_\_\_\_\_\_\_, also Grasland, Trockenwälder und Strauchsavanne.

Der Süden Brasiliens weist eine \_\_\_\_\_\_\_\_\_\_\_\_\_\_\_\_\_\_\_\_\_\_\_\_\_ auf und besteht aus einer Mischung aus Araukarien-Wäldern (*Araucaria araucana*) und Grassavannen. Die zeichnen sich dagegen durch eine massive \_\_\_\_\_\_\_\_\_\_\_\_\_\_\_\_\_\_\_\_\_sowie den Anbau von \_\_\_\_\_\_\_\_\_\_\_\_\_\_\_\_\_\_\_ auf Plantagen aus.

**Aufgabe 2d:**

**In Aufgabe 2c hast du dich mit regional verstärkt auftretenden Baum- und Pflanzenarten beschäftigt. Trage diese nun unter Verwendung einschlägiger Zeichen und Farben in die Karte aus Aufgabe 1 ein! Nimm bei Bedarf deinen Atlas zu Hilfe!**

## SCHOOL-SCOUT.DE

# SCHOOL-SCOUT.DE

**Unterrichtsmaterialien in digitaler und in gedruckter Form**

# **Auszug aus:**

Brasilien im Unterricht entdecken - mit Atlas, Tabelle und Diagramm!

**Das komplette Material finden Sie hier:**

[School-Scout.de](https://www.school-scout.de/58360-brasilien-im-unterricht-entdecken-mit-atlas-tabell)

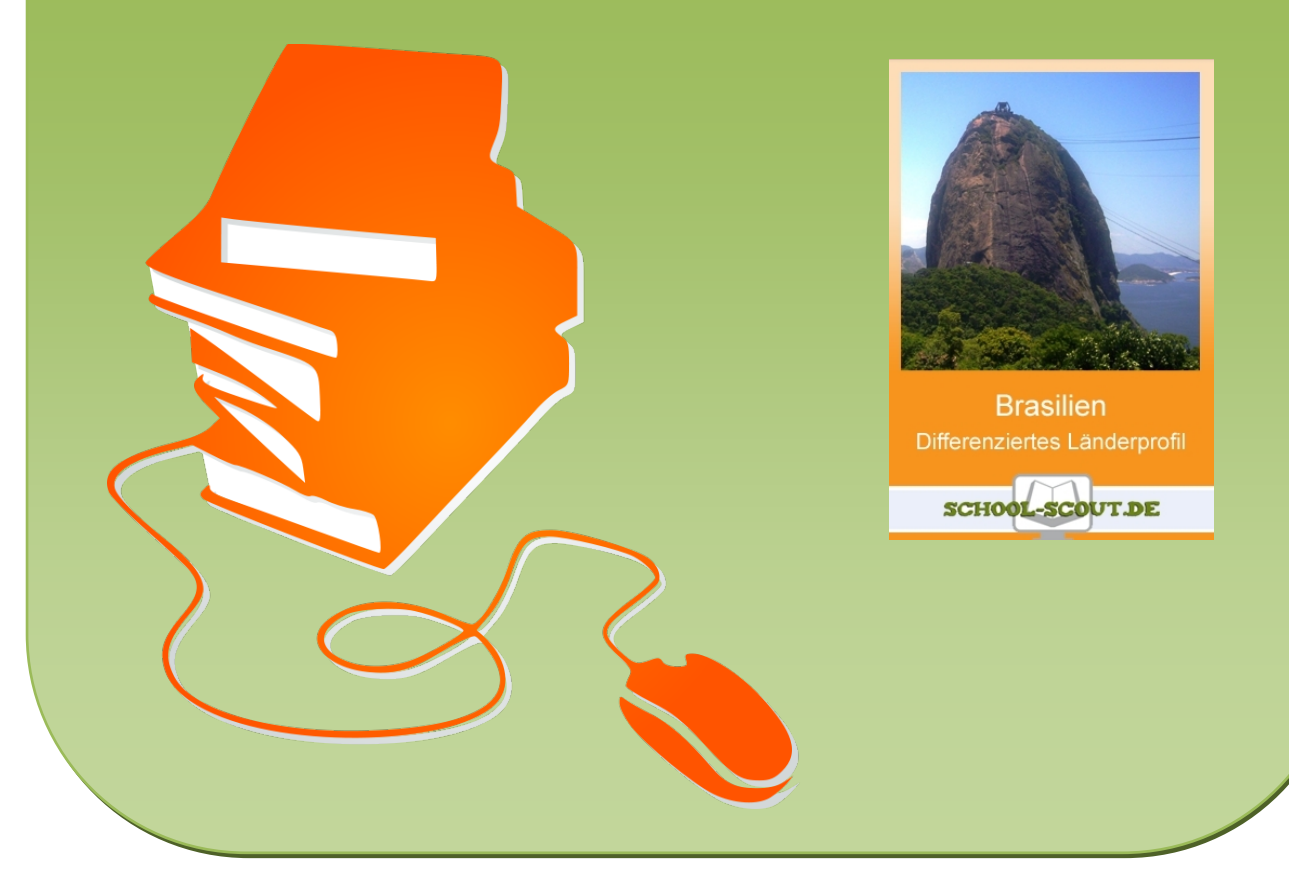

© Copyright school-scout.de / e-learning-academy AG – Urheberrechtshinweis (® erser Material-Vorschau sind Copyright school-scout.de / e-learning-academy AG – Urheberrechtshinweis<br>Iearning-academy AG. Wer diese Vorschause